# **MOOVIC** Horario y mapa de la línea 171 de autobús

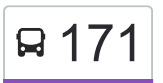

# B 171 Barrio Nuevo (Guadalupe Victoria) 171 [Usa La App](https://moovitapp.com/index/api/onelink/3986059930?pid=Web_SEO_Lines-PDF&c=Footer_Button&is_retargeting=true&af_inactivity_window=30&af_click_lookback=7d&af_reengagement_window=7d&GACP=v%3D2%26tid%3DG-27FWN98RX2%26cid%3DGACP_PARAM_CLIENT_ID%26en%3Dinstall%26ep.category%3Doffline%26ep.additional_data%3DGACP_PARAM_USER_AGENT%26ep.page_language%3Des-419%26ep.property%3DSEO%26ep.seo_type%3DLines%26ep.country_name%3DM%25C3%25A9xico%26ep.metro_name%3DCiudad%2520de%2520M%25C3%25A9xico&af_sub4=SEO_other&af_sub8=%2Findex%2Fes-419%2Fline-pdf-Ciudad_de_M%25C3%25A9xico-822-1341234-3808847&af_sub9=View&af_sub1=822&af_sub7=822&deep_link_sub1=822&af_sub5=Control-Lines-15356-20240309-Mini_splash_all_click_to_webapp_new_design_LINE-1706087701&deep_link_value=moovit%3A%2F%2Fline%3Fpartner_id%3Dseo%26lgi%3D3808847%26add_fav%3D1&af_ad=SEO_other_171_Barrio%20Nuevo%20(Guadalupe%20Victoria)_Ciudad%20de%20M%C3%A9xico_View&deep_link_sub2=SEO_other_171_Barrio%20Nuevo%20(Guadalupe%20Victoria)_Ciudad%20de%20M%C3%A9xico_View)

La línea 171 de autobús (Barrio Nuevo (Guadalupe Victoria)) tiene 3 rutas. Sus horas de operación los días laborables regulares son:

(1) a Barrio Nuevo (Guadalupe Victoria): 6:00 - 22:30(2) a Churubusco: 6:00 - 22:30(3) a Politecnico: 6:00 - 22:30 Usa la aplicación Moovit para encontrar la parada de la línea 171 de autobús más cercana y descubre cuándo llega la próxima línea 171 de autobús

#### **Sentido: Barrio Nuevo (Guadalupe Victoria)**

2 paradas [VER HORARIO DE LA LÍNEA](https://moovitapp.com/ciudad_de_m%C3%A9xico-822/lines/171/3808847/3752191/es-419?ref=2&poiType=line&customerId=4908&af_sub8=%2Findex%2Fes-419%2Fline-pdf-Ciudad_de_M%25C3%25A9xico-822-1341234-3808847&utm_source=line_pdf&utm_medium=organic&utm_term=Barrio%20Nuevo%20(Guadalupe%20Victoria))

Indios Verdes Avenida Insurgentes Norte Santa Isabel Tola Gustavo A. Madero Cdmx 07010 México

Francisco Villa Parque Residencial Coacalco Coacalco Coacalco de Berriozábal Estado de México 55713 México

**Horario de la línea 171 de autobús** Barrio Nuevo (Guadalupe Victoria) Horario de ruta:

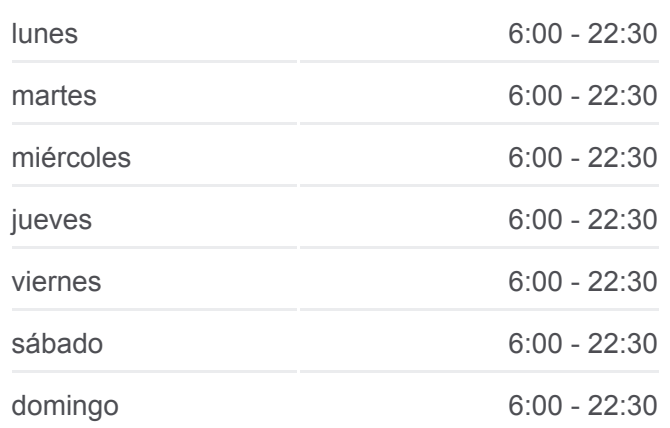

**Información de la línea 171 de autobús**

**Dirección:** Barrio Nuevo (Guadalupe Victoria) **Paradas:** 2 **Duración del viaje:** 19 min **Resumen de la línea:**

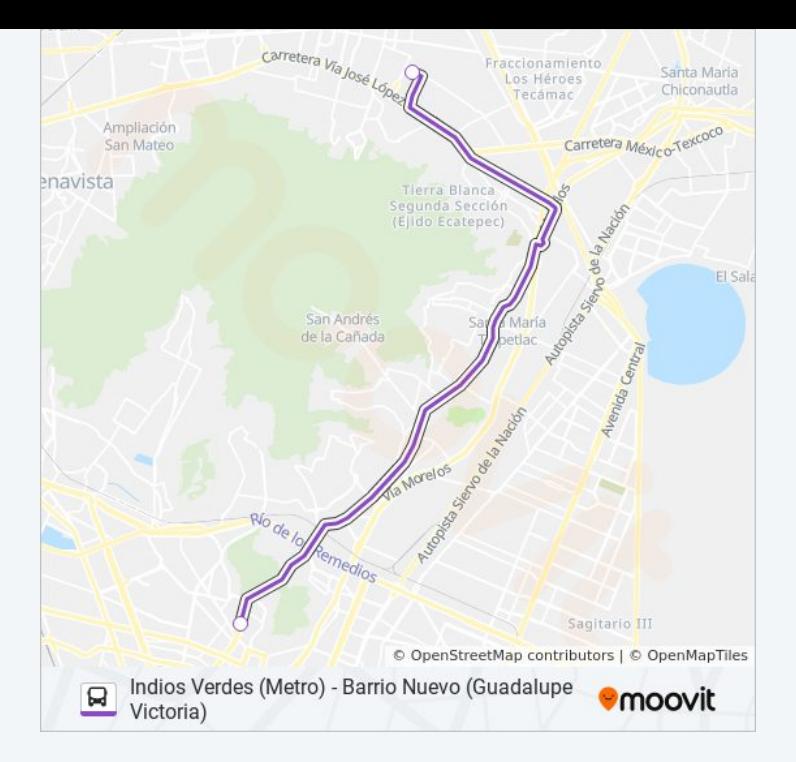

#### **Sentido: Churubusco**

# 2 paradas [VER HORARIO DE LA LÍNEA](https://moovitapp.com/ciudad_de_m%C3%A9xico-822/lines/171/3808847/3751815/es-419?ref=2&poiType=line&customerId=4908&af_sub8=%2Findex%2Fes-419%2Fline-pdf-Ciudad_de_M%25C3%25A9xico-822-1341234-3808847&utm_source=line_pdf&utm_medium=organic&utm_term=Barrio%20Nuevo%20(Guadalupe%20Victoria))

Estación de Autobuses Politécnico-Universidad Avenida Instituto Politécnico Nacional Zacatenco Gustavo A. Madero Cdmx 07340 México

Avenida Presidente Plutarco Elías Calles Banjidal Iztapalapa Cdmx 09450 México

### **Horario de la línea 171 de autobús** Churubusco Horario de ruta:

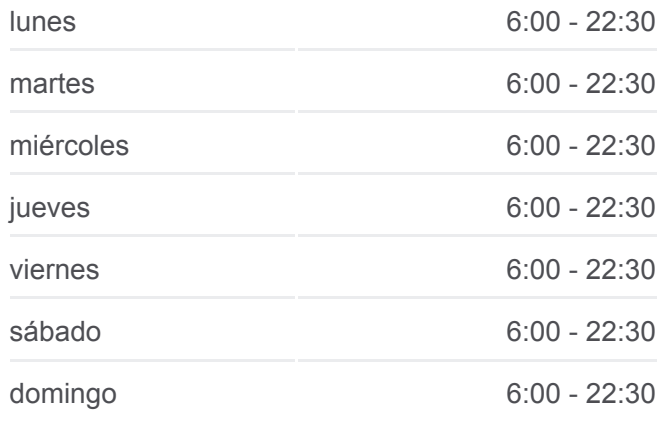

**Información de la línea 171 de autobús Dirección:** Churubusco **Paradas:** 2 **Duración del viaje:** 20 min **Resumen de la línea:**

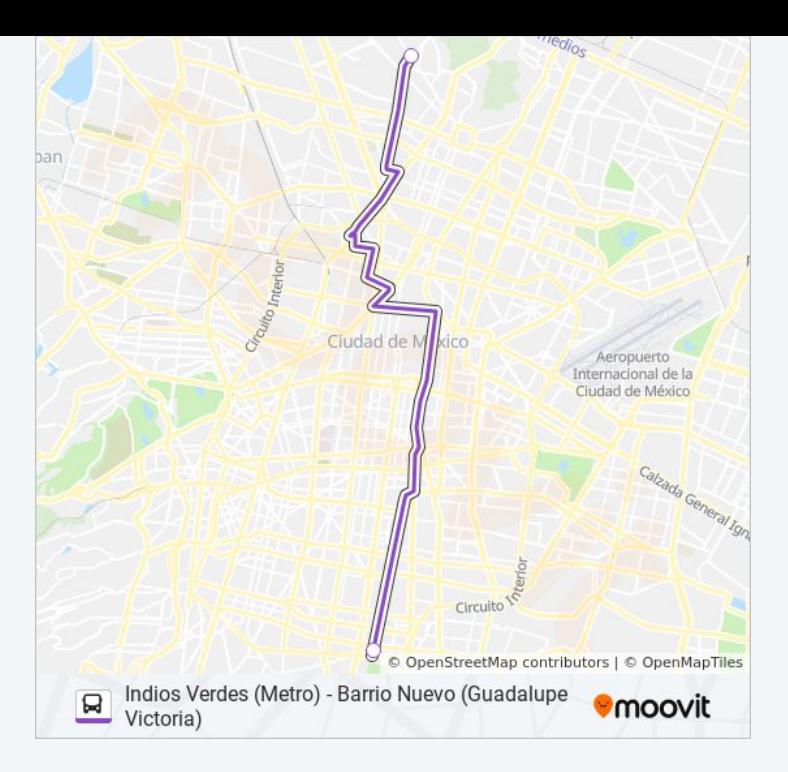

#### **Sentido: Politecnico**

2 paradas [VER HORARIO DE LA LÍNEA](https://moovitapp.com/ciudad_de_m%C3%A9xico-822/lines/171/3808847/3751941/es-419?ref=2&poiType=line&customerId=4908&af_sub8=%2Findex%2Fes-419%2Fline-pdf-Ciudad_de_M%25C3%25A9xico-822-1341234-3808847&utm_source=line_pdf&utm_medium=organic&utm_term=Barrio%20Nuevo%20(Guadalupe%20Victoria))

Avenida Presidente Plutarco Elías Calles Banjidal Iztapalapa Cdmx 09450 México

Inventario Avenida Instituto Politécnico Nacional Zacatenco Gustavo A. Madero Cdmx 07340 México

# **Horario de la línea 171 de autobús** Politecnico Horario de ruta:

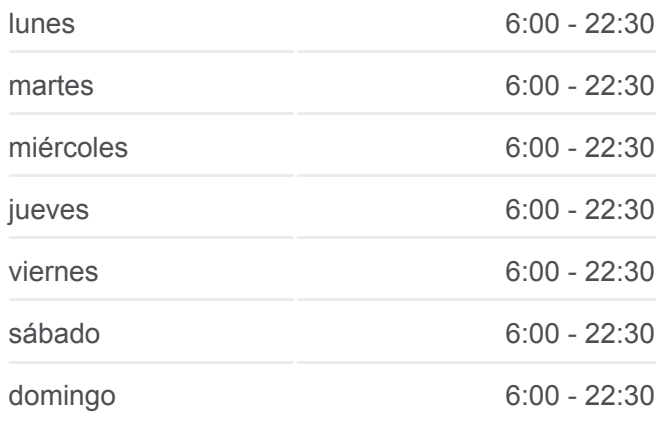

**Información de la línea 171 de autobús Dirección:** Politecnico **Paradas:** 2 **Duración del viaje:** 20 min **Resumen de la línea:**

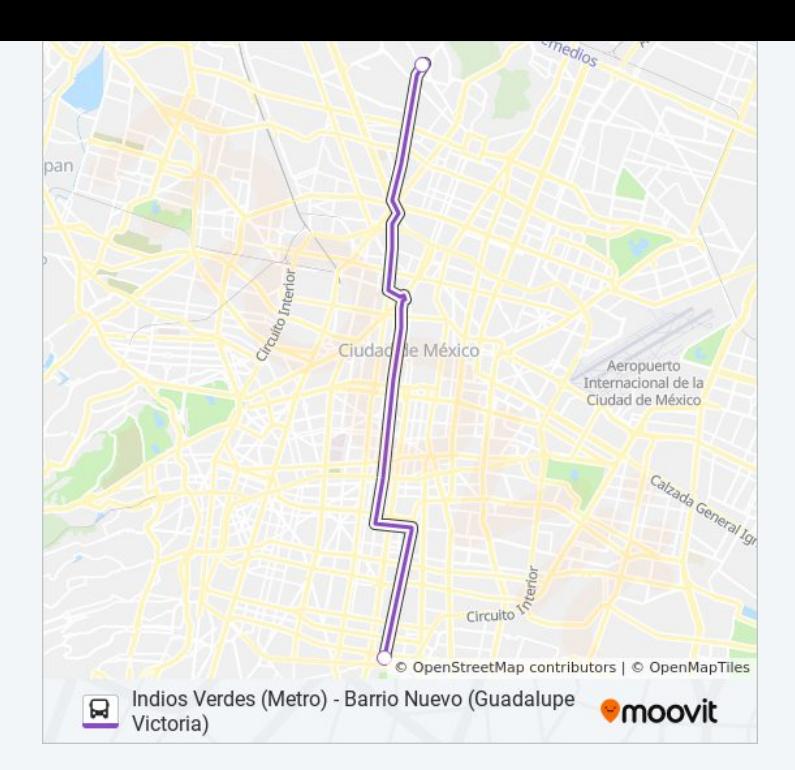

Los horarios y mapas de la línea 171 de autobús están disponibles en un PDF en moovitapp.com. Utiliza [Moovit App](https://moovitapp.com/ciudad_de_m%C3%A9xico-822/lines/171/3808847/3752191/es-419?ref=2&poiType=line&customerId=4908&af_sub8=%2Findex%2Fes-419%2Fline-pdf-Ciudad_de_M%25C3%25A9xico-822-1341234-3808847&utm_source=line_pdf&utm_medium=organic&utm_term=Barrio%20Nuevo%20(Guadalupe%20Victoria)) para ver los horarios de los autobuses en vivo, el horario del tren o el horario del metro y las indicaciones paso a paso para todo el transporte público en Ciudad de México.

[Acerca de Moovit](https://moovit.com/es/about-us-es/?utm_source=line_pdf&utm_medium=organic&utm_term=Barrio%20Nuevo%20(Guadalupe%20Victoria)) · [Soluciones MaaS](https://moovit.com/es/maas-solutions-es/?utm_source=line_pdf&utm_medium=organic&utm_term=Barrio%20Nuevo%20(Guadalupe%20Victoria)) · [Países incluídos](https://moovitapp.com/index/es-419/transporte_p%C3%BAblico-countries?utm_source=line_pdf&utm_medium=organic&utm_term=Barrio%20Nuevo%20(Guadalupe%20Victoria)) · [Comunidad de Mooviters](https://editor.moovitapp.com/web/community?campaign=line_pdf&utm_source=line_pdf&utm_medium=organic&utm_term=Barrio%20Nuevo%20(Guadalupe%20Victoria)&lang=es)

© 2024 Moovit - Todos los derechos reservados

**Mira los tiempos de llegada en tiempo real**

Web App Consigue o en el Consigue de la Consigue de la Consigue de la Constantinople Play